#### **Code No: 155DN JAWAHARLAL NEHRU TECHNOLOGICAL UNIVERSITY HYDERABAD B. Tech III Year I Semester Examinations, January/February - 2023 WEB TECHNOLOGIES (Common to CSE, CSBS) R18**

#### **Time: 3 Hours Max. Marks: 75**

**Note:** i) Question paper consists of Part A, Part B.

- ii) Part A is compulsory, which carries 25 marks. In Part A, Answer all questions.
- iii) In Part B, Answer any one question from each unit. Each question carries 10 marks and may have a, b as sub questions.

### **PART – A**

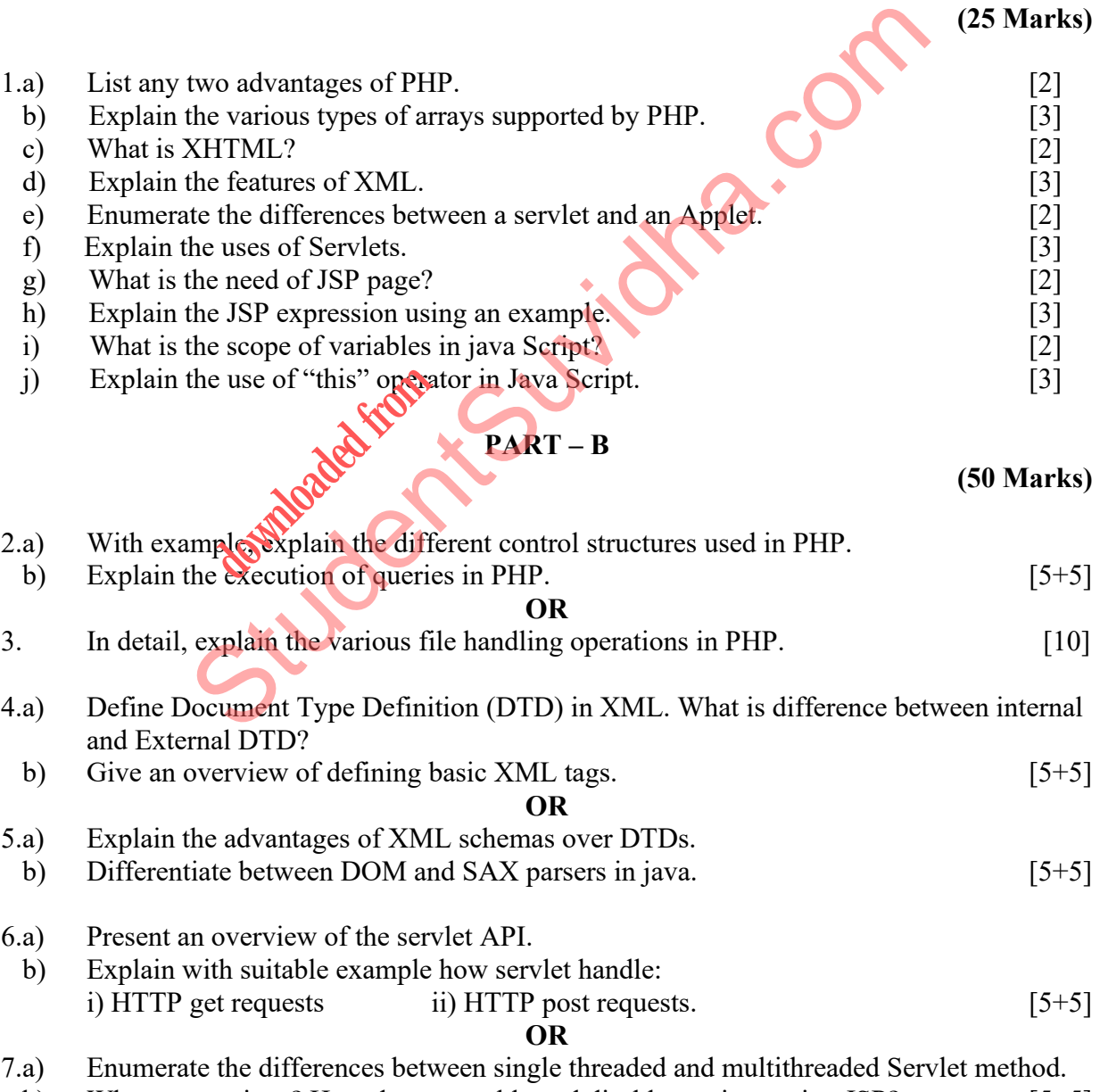

## b) What are sessions? How do you enable and disable sessions using JSP? [5+5]

# **[Download all NOTES and PAPERS at StudentSuvidha.com](http://studentsuvidha.com/)**

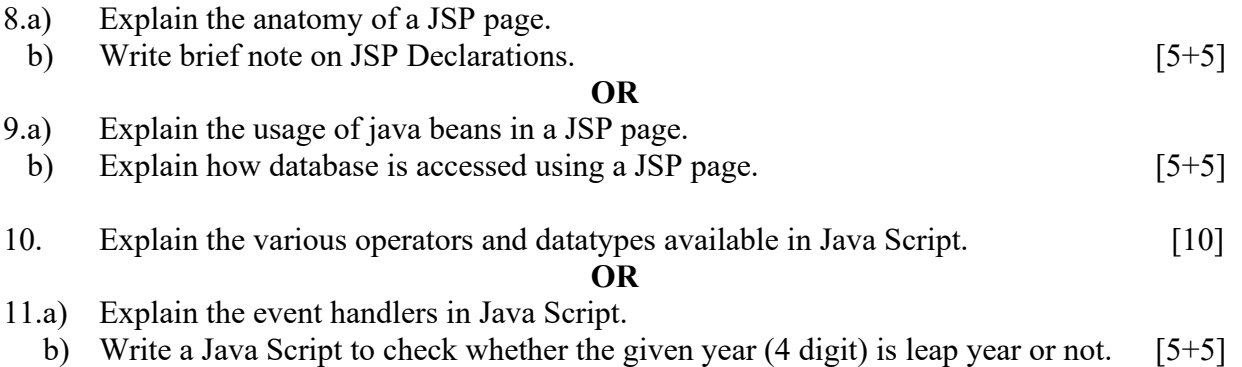

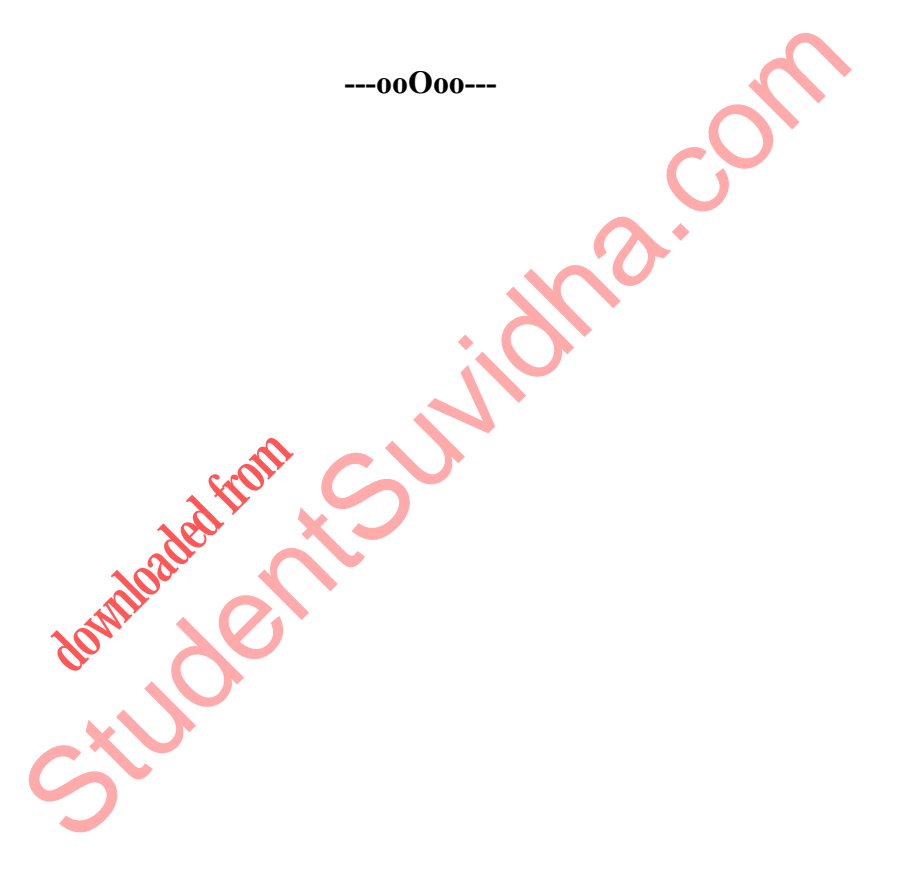